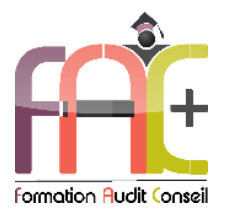

# **Formation Informatique**

**Compétences Digitales – Initial à Avancé**

Durée : 49h ou 7 jours

# **Modalités et moyens pédagogiques :**

Démonstrations – Exercices – Mises en situation

# **Eligible au CPF** Certification : TOSA DIGCOMP

#### **Public concerné**

 Cette formation est destinée à toutes les personnes souhaitant découvrir le monde numérique et perfectionner ses connaissances

#### **Prérequis**

- Aucun prérequis de niveau
- Savoir utiliser sa souris et son clavier et démarrer son ordinateur.
- Une connexion internet stable ainsi qu'un outil adéquat (smartphone, tablette ou ordinateur) sont requis pour les cours à distance ainsi que l'accès à vos travaux personnels sur la plateforme E-learning.

#### **Objectifs pédagogiques**

- Découvrir et maîtriser la recherche d'information et le stockage de données
- Découvrir et maîtriser la communication numérique et le monde collaboratif
- Découvrir et maîtriser la création de contenu digital
- Découvrir et maîtriser la résolution de problèmes numériques
- Découvrir et maîtriser la sécurité numérique

#### **Moyens et méthodes pédagogiques**

- La formation est dispensée par un formateur professionnel spécialisé.
- Lors du présentiel ou distanciel, le formateur utilisera des supports audios, vidéos et fiches techniques. Il vous fera participer à des jeux, QCM, mise en situation et activités interactives.
- L'accès au support e-learning peut s'effectuer soit depuis votre domicile, soit en nos locaux selon votre choix. Vous effectuerez votre apprentissage en suivant des vidéos et réaliserez des exercices sur des applications suggérées par votre formateur.

#### **Moyens techniques**

#### **Présentiel**

 Nos salles de formation sont équipées d'un écran, tableau blanc et vidéo projecteur et de matériels informatiques.

#### **Distanciel**

 Nous utilisons l'outil Whereby permettant d'organiser des classes virtuelles (tableau blanc, partage d'écran ou de vidéo, etc.). Accès direct en ligne sans installation de logiciel.

#### **E-learning**

 Vous recevrez vos identifiants par email et accéderez à vos cours en suivant le lien communiqué. Vous serez guidé par téléphone ou en face à face pour vos premiers accès.

#### **Assistance**

- Nous restons à votre disposition pendant votre parcours. Vous pouvez nous joindre par téléphone ou email. Vous serez régulièrement contacté par votre référent suivi formation et/ou formateur pour vous accompagner.
- Nous répondons dans un délai maximal de 24 heures.

#### **Modalités de suivi**

#### **Présentiel / Distanciel**

- Les heures effectuées seront émargées.
- Les acquis sont validés par le formateur via des exercices et mises en situation.

#### **Evaluation de la formation**

- Des évaluations pourront être proposées dans le courant de la formation.
- Une certification TOSA, dont la validité est de 3 ans, conclut cette action de formation. Le score obtenu pourra être affiché sur votre CV.
- La formation sera sanctionnée par une attestation individuelle de formation et une attestation ou certification professionnelle TOSA.
- Vous évaluerez à votre tour le formateur et l'établissement.

#### **Durée de la formation et modalités d'organisation**

- Nombre d'heures : 49h
- Date : à définir

#### **Tarif**

- Blended : 4116 € TTC
- Nos programmes sont personnalisables et nous pouvons nous adapter à votre situation

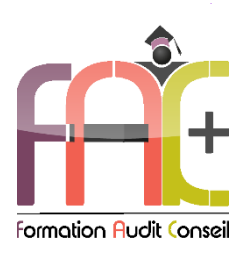

# Programme Compétences Digitales Initial à Opérationnel

# ⧫ **Informations et données**

- Rechercher l'information en ligne.
- Stocker et restituer des fichiers.
- Rechercher de l'information sur différents moteurs de recherche et filtres.
- Utilisation de Booléens pour améliorer son les filtres de recherches
- Comparer différentes sources d'information.
- Savoir ce que sont un cache, un bookmark ou encore les cookies.
- Enregistrer et restituer des fichiers en utilisant des formats courants.
- Classer et sauvegarder régulièrement ses données.
- Quiz
- Exercice de récupération de contenu numérique sur le web, optimisation et sauvegardes

#### ⧫ **Communication et collaboration**

- Partager des fichiers par messagerie électronique
- Saisir un texte et utiliser les fonctions de base pour communiquer.
- Identifier les différents types de réseaux sociaux et outils de communication en ligne.
- Utiliser les fonctions simples des services administratifs en ligne.
- Utiliser des fonctions plus ou moins complexes des divers outils de communication numérique.
- Gérer, classer, trier ses mails et répondre à un message.
- Utiliser une webcam, un micro, des haut-parleurs
- Utiliser les listes de diffusion.
- Utiliser certains réseaux sociaux et respecter les règles d'usage de ces réseaux.
- Utiliser certains outils collaboratifs et savoir comment fonctionne le cloud.
- Identifier les principaux navigateurs internet et les utiliser (gérer les onglets, naviguer entre les pages)
- Afficher une page web et naviguer dessus.
- Reconnaitre un site web sécurisé
- Les principaux termes relatifs au concept de navigation
- Les moteurs de recherche (critère et lecture des résultats)
- La différence entre Internet et le Web
- Les forums de discussion
- Les sites de vidéos
- Le protocole http
- Le fonctionnement d'un site web (HTML/CSS/PHP, JavaScript, Flash, hébergement)
- L'historique de navigation
- Les cookies
- Les différents types de sites
- Nom de domaine et extensions
- Configurer son navigateur
- Afficher et gérer son calendrier
- Les réunions dans l'agenda
- Les favoris ou bookmarks
- Télécharger des fichiers
- Quiz
- Exercice

# ⧫ **Création de contenu digital**

- Créer et modifier du contenu numérique simple.
- Les différents grands noms de l'informatique
- Les principaux types de logiciels
- Créer une présentation simple
- Les différents éléments d'une page
- Ouvrir, enregistrer et fermer un fichier
- Les principales extensions (anciennes et nouvelles)
- Les fichiers image (résolution, compression, format vectoriel, couleurs)
- Les fichiers vidéo, audio
- $\bullet$  Les fichiers compressés
- Les bonnes pratiques pour nommer les fichiers
- Les licences logicielles (CLUF)
- Les freeware et logiciels libres
- Se repérer facilement dans n'importe quel logiciel
- Les systèmes de sauvegarde
- Être conscient de l'existence des droits de reproduction.
- Modifier de manière simple les paramètres de base de certains logiciels et applications type Word, Excel et Photoshop.
- Produire du contenu numérique dans différents formats simples.
- Utiliser un ou plusieurs logiciel(s) de traitement de texte ou tableur(s). Appliquer des mises en forme, insérer des images, faire des calculs.
- Posséder quelques notions sur la création de pages web et en comprendre le fonctionnement.
- Quiz
- Exercice de création d'un support de communication à l'aide de Word, Excel et Photoshop

#### ⧫ **Résolution des problèmes**

#### *Ordinateur (Principe de fonctionnement)*

- *Démarrer un ordinateur, l'arrêter et le mettre en veille*
- *Se connecter et se déconnecter de sa session*
- *Les différents matériels et périphériques*
- *Le clavier, la souris et le mode tactile, utilisation et paramétrages*
- *Les principaux composants et leur rôle*
- *Connecter différents périphériques à son ordinateur*
- *Les différents ports de connexion*
- *Les types de connecteurs*
- *Les différents types de stockage*
- *Le gestionnaire des périphériques*
- *Les pilotes*
- *Les problèmes d'impression*

#### *Dépanner son ordinateur*

- Choisir ou conseiller l'achat d'un matériel et de ses périphériques en fonction de l'attente de l'utilisateur
- Savoir faire appel à l'assistance nécessaire en cas de problème technique sur un logiciel ou une application.
- Savoir résoudre des problèmes de routine simples sur un appareil.
- Redémarrer son PC en cas de problème, utiliser les outils de récupération ainsi que la création d'une clé de réparation système à l'aide d'outils adaptés
- Utilisation d'un logiciel de maintenance
- Comprendre les fonctionnalités de Windows update et savoir installer et désinstaller une mise à jour pour ordinateur, tablette ou smartphone
- Être conscient de la nécessité d'actualiser ses compétences numériques.
- Connaître la plupart des matériels des appareils et leur utilité.
- Savoir résoudre les problèmes les plus fréquents liés à l'utilisation des technologies numériques.
- Être capable d'utiliser différents outils numériques adaptés à ses besoins et évaluer leur efficacité.
- Savoir se connecter à Internet quel que soit le matériel à disposition.
- Être capable de se connecter à internet quel que soit le matériel
- Être conscient de ses lacunes en matière du numérique et de son évolution permanente et actualiser régulièrement ses connaissances.
- Quiz
- Exercice Création de supports numériques pour effectuer sa maintenance informatique

### ⧫ **Sécurité Numérique**

- Prendre des mesures simples pour la protection de ses appareils.
- Être sensibilisé sur la fiabilité de l'information en ligne, les risques d'utilisation intensive des technologies numériques et de certains impacts environnementaux.
- Connaître les éléments indispensables à la sécurité des dispositifs informatiques (pare-feu, antivirus, etc.)
- Comprendre les paramétrages des dispositifs de sécurité et les mettre à jour.
- Gérer l'utilisation et la modification périodique des mots de passe.
- Configurer et protéger son identité numérique.
- Identifier les sites web et les courriels utilises à des fins frauduleuses.
- Installer et gérer un antivirus et un firewall
- Les mises à jour Windows
- ◆ Les mots de passe
- $\bullet$  Ouiz
- Exercice

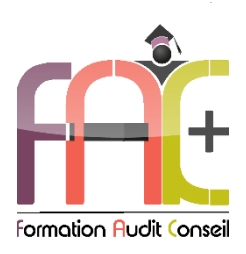

# Programme Compétences Digitales

# ⧫ **Informations et données**

- Évaluer la crédibilité de l'information recueillie
- Établir la source des informations recueillies
- + approfondissement des connaissances

# ⧫ **Communication et collaboration**

- Créer et gérer son identité numérique
- Utiliser les services numériques publics et privés
- Adapter les stratégies de communication selon le public destinataire
- + approfondissement des connaissances
- ⧫ **Création de contenu digital**
	- Utiliser avec aisance les différents outils bureautiques et utiliser leurs fonctions avancées
	- Gérer les différents types de licences
	- + approfondissement des connaissances
- ⧫ **Résolution des problèmes**
	- Résoudre les problèmes de connexion, de tentative de piratage de ses comptes, de stockage des données
	- + approfondissement des connaissances

# ⧫ **Sécurité Numérique**

- Comprendre les enjeux de la sécurité informatique en matière de confidentialité des données et de l'identité numérique
- Évaluer les risques sur la sécurité numérique et protéger le matériel informatique et les données
- Identifier les programmes malveillants et leurs conséquences et se tenir informé des nouveautés dans ce domaine
- + approfondissement des connaissances